### Adobe Photoshop CC 2014 [32|64bit] 2022 [New]

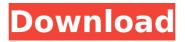

### Adobe Photoshop CC 2014 Keygen Free Download For Windows

\* www.adobe.com/products/photoshop.htm Photoshop is available as a free download, but we think that you should opt for a license that keeps you up-to-date as well as protects your work. Depending on your product, you might also have to pay for training. Adobe Photoshop is available for Mac OS X, Windows, and Unix platforms.

#### Adobe Photoshop CC 2014 Crack+ With Registration Code PC/Windows

To use Photoshop, you can download the file to your computer and launch it from there or you can use a program like Photoshop Express. It's not too different from the standard version of Photoshop. You can download it at Adobe.com/photoshop. Why use Photoshop Elements? Although Photoshop is a very powerful application, some tasks may be better suited to the Elements version of Photoshop. Elements has many feature options, such as Camera Raw, which allows you to work on RAW images. Also, there are preset backgrounds to set the color and tone of your image. You can also use the stylize options. And there are text and raster effects. There are many more features in Photoshop. You can use the full power of Photoshop in Photoshop and switch to Elements when you need to. You can also transfer files between Elements and Photoshop. However, there are some limitations to Elements: The sharpening doesn't work You can't create Smart Objects It can't use RAW files You can't export the frames directly It can't open PSD files It's much more basic You can't add new layers You have to crop your pictures before you can edit them You can't add custom images to a document Most features are greyed out You can't change the size of most text options you can't increase the size of the font So what's the difference between Photoshop and Photoshop Elements? Elements has fewer features than the standard Photoshop. It also has many presets to make your work easier. So what's the best version to use to edit images? There's no hard and fast rule on which version to use. You can use Elements to work with RAW images. If you don't have any experience using RAW files, use the Standard version of Photoshop. However, you should know that the standard Photoshop has a number of features that aren't available in Elements, including exposure, white balance, and create a new layer. So if you don't have experience with RAW files, it's best to use Photoshop, even though Elements may give you more options. Elements might be better for photographers who don't have a high level of experience editing RAW images. Take the time to read manuals and tutorials on working with RAW images 388ed7b0c7

## Adobe Photoshop CC 2014 Serial Number Full Torrent

### What's New In?

Typography allows for the creation of and access to fonts within Photoshop. It is also used to create logos, headings and other text effects. The Spot Healing Brush allows you to quickly and accurately correct mistakes and flaws in an image. The Shape Tool allows for the creation of geometric and procedural shapes. It is a great way to draw or paint on images. The Pen Tool allows for the creation of freeform curved lines, textures, and other line art. The Blur Tool adds a Gaussian blur, an edge sharpening filter and more to the images you work with. If you are wondering where to begin, this is one of the most important items to have: In this tutorial, we will walk you through using the pen tool and the shape tool to create a dimensional example of what you can do with these tools. Start by choosing File > New, or pressing Ctrl+N. Click inside the New Document box. Using the Shape tool, click the top-most area of the image. To create a square, click the top-left corner, then hold Shift and click the bottom-right corner. You can now see how a square has been created. Use the pen tool to create a box that is 10.5 cm by 10.5 cm. You can now see how you can create a box around the image. Click the top-left corner, then hold Shift and click the bottom-right corner to create a square. To make this box, move the rectangle to the left and up. Click where the lines meet to create the box. Once you have your square, grab your Rectangle Tool and click the top-right corner of the square. Now, use the Pen tool to create a curved line that meets the top of the rectangle. You can create another rectangular shape, and then take the Rectangle Tool and move the top of the rectangle below the line and rectangle you just created. You can create another line, which will be connected to the rectangles above it. Notice how the lines create the shape of the water. Now, click the bottom of the line to create a rectangle. You can use the rectangle for other items that need a box below them, such as paddles on a canoe or oars in a boat. Place the rectangle, using the Rectangle Tool, so it is 10 cm by 10 cm. You will now be able to make a new box.

# System Requirements:

\* PlayStation®4 is the only system that can be used \* A 14.4 Mbps broadband connection is required (Japan: 24.0 Mbps required) \* A broadband connection is required \* When downloading a PlayStation®4 game for the first time, please refer to the installation guide included in the download version \* Connectivity services for PlayStation®4 vary from region to region. In addition, each connection method has a different performance capacity. If you are unable to play after activating PlayStation®Network and signing in, try connecting to PlayStation®Network again.

Related links:

https://www.chiesacristiana.eu/2022/07/05/photoshop-2021-version-22-2-with-license-key-withkev-latest/ http://mytown247.com/?p=74010 https://teenmemorywall.com/photoshop-2022-version-23-0-2-pc-windows-latest/ https://missionmieuxetre.com/2022/07/05/photoshop-2021-version-22-1-1-with-licensekey-3264bit/ https://www.mil-spec-industries.com/system/files/webform/nishken819.pdf https://thoitranghalo.com/2022/07/05/adobe-photoshop-2020-version-21-x64-updated-2022/ https://social.cybertecz.in/upload/files/2022/07/9nnEByIB8pxN7evHOA60\_05\_b29848b42d3792b 78dd7aa25088b74a7 file.pdf https://wakelet.com/wake/bFLD2Zwd46HMExiOhtk25 https://greenglobalist.com/wp-content/uploads/2022/07/Photoshop 2022 Version 232.pdf https://www.eventogo.com/adobe-photoshop-2022-kevgen-with-registration-code-latest-2022/ https://hillkesari.com/adobe-photoshop-2021-version-22-1-0-full-version-for-pc-updated-2022/ http://www.oscarspub.ca/photoshop-2021-version-22-4-1-hacked-pc-windows/ https://www.ceaestintori.it/sites/default/files/webform/files/wvnedvn912.pdf http://www.antiguavox.it/adobe-photoshop-2021-version-22-0-0-patch-full-version-for-windowsupdated-2022/ http://patsprose.com/PatriciaBenagesBooks/ArtIcles https://usalocalads.com/advert/photoshop-2021-version-22-3-free-download-mac-win/ https://bonnethotelsurabaya.com/businesssales/adobe-photoshop-2021-version-22-4-2-crackmega-free-updated-2022 https://ccptwo.com/?p=22298 https://bistrot-francais.com/adobe-photoshop-2022-version-23-0-2-for-pc/ https://www.ricertboard.org/system/files/webform/serfaw655.pdf http://cirelliandco.com/?p=4143 https://csermooc78next.blog/2022/07/05/photoshop-2022-version-23-0-1-universal-keygenlicense-kevgen-free-updated/ http://www.ecomsrl.it/?p=24898 https://wanoengineeringsystems.com/photoshop-cs4-activation-for-windows/ https://lfbridge.com/upload/files/2022/07/scWsPgBBUF26W6tU1ZNG\_05\_44e6e94a990511bce7cf 1efa094a7c7e file.pdf https://startclube.net/upload/files/2022/07/f2FlYhixO6VuBCpdGVu7\_05\_44e6e94a990511bce7cf1 efa094a7c7e file.pdf https://npcfmc.com/adobe-photoshop-2021-version-22-crack-with-serial-number-license-codekeygen-free/

http://findmallorca.com/wp-content/uploads/2022/07/Adobe\_Photoshop\_CC\_2014.pdf https://workschool.ru/upload/files/2022/07/v5M2XgI61IAuKPkqhMLN\_05\_44e6e94a990511bce7cf 1efa094a7c7e\_file.pdf https://1orijin.com/upload/files/2022/07/HNSAJUZ9OoxDjeGvOfoF\_05\_b29848b42d3792b78dd7a a25088b74a7\_file.pdf